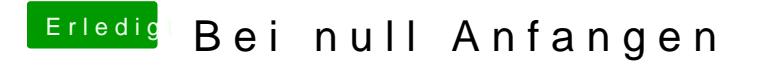

Beitrag von matze3 vom 26. Februar 2013, 17:19

Ah super Danke es klappt